- 1. The accompanying graph (top of next page) summarizes the demand and costs for a firm that operates in a perfectly competitive market.
	- a. What level of output should this firm produce in the short run?
	- b. What price should this firm charge in the short run?
	- c. What is the firm's total cost at this level of output?
	- d. What is the firm's total variable cost at this level of output?
	- e. What is the firm's fixed cost at this level of output?
	- f. What is the firm's profit if it produces this level of output?
	- g. What is the firm's profit if it shuts down?
	- h. In the long run, should this firm continue to operate or shut down?

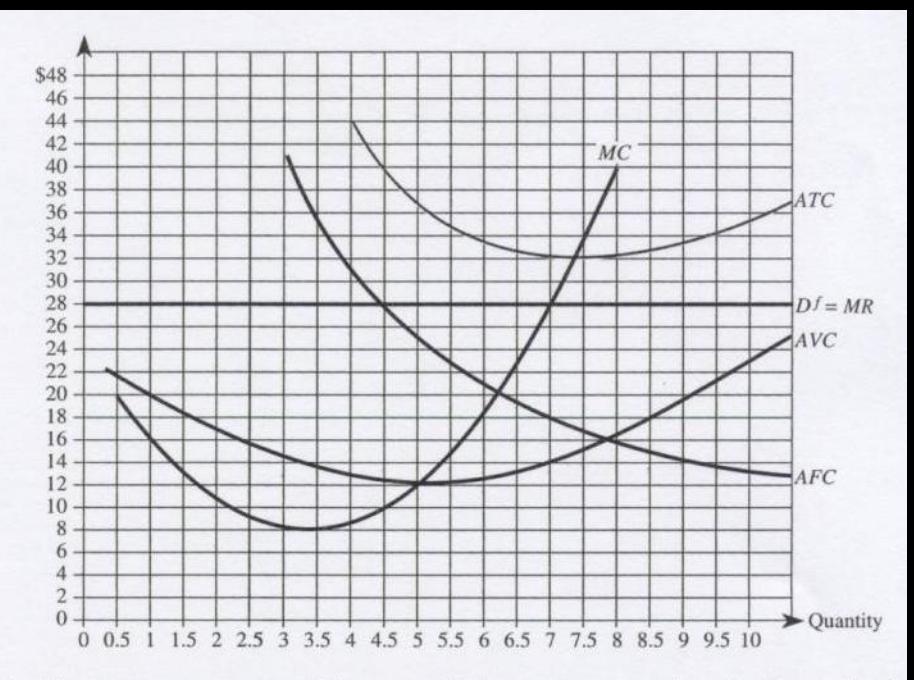

- 3. The accompanying graph (bottom of this page) summarizes the demand and costs for a firm that operates in a monopolistically competitive market.
	- a. What is the firm's optimal output?
	- b. What is the firm's optimal price?
	- $c$ . What are the firm's maximum profits?
	- $d$ . What adjustments should the manager be anticipating?

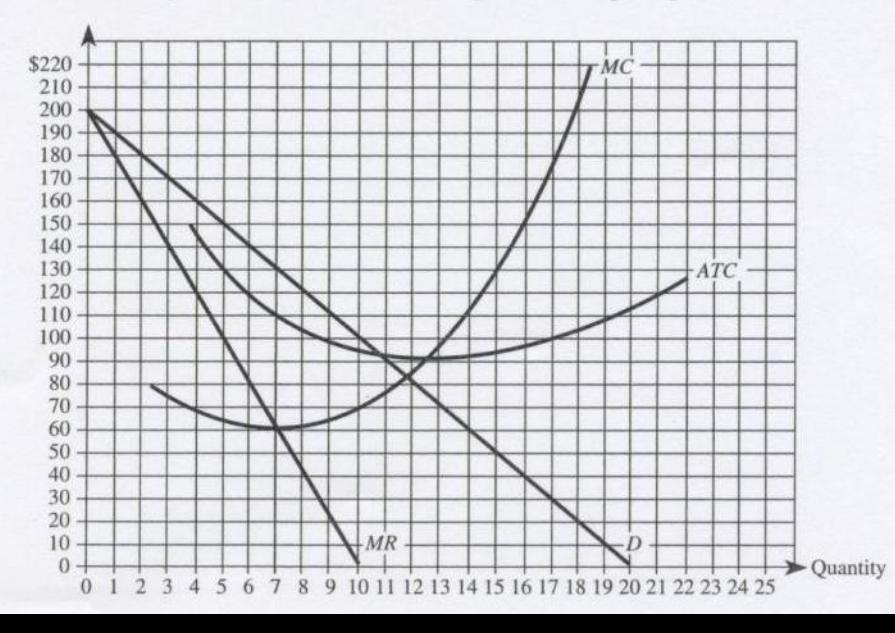

- 4. You are the manager of a monopoly, and your demand and cost functions are given by  $P = 200 - 2Q$  and  $C(Q) = 2{,}000 + 3Q^2$ , respectively.
	- a. What price-quantity combination maximizes your firm's profits? b. Calculate the maximum profits.
	- $c$ . Is demand elastic, inelastic, or unit elastic at the profit-maximizing price-quantity combination?
	- f. Is demand elastic, inelastic, or unit elastic at the revenue-maximizing price-quantity combination?